بسم الله الرحمن الرحيم

**DEEEEE** 

# **لغة ال++C**

A RICA

**AND** 

**AND** 

**AND** 

**AND** 

**AND** 

**AND** 

**PARK** 

**PARK** 

**PARK** 

**AND** 

**AND** 

**AND** 

**AND** 

**AND** 

**AND** 

**RANGE** 

**AND** 

**AND** 

**AND** 

**ARKA** 

**AND** 

**AND** 

**AND** 

**AND** 

**AND** 

**AND** 

**RAWAR** 

**AND** 

**AND** 

**AND** 

**AND** 

**AND** 

**AND** 

### **مكونات البرنامج:**

.1 عبارات االدخال واالخراج .2 المتغيارات والثوابت والتعليقات 3. عبارات التحكم(if,switch) .4 الحلقات التكرارية .5 المصفوفات .6 الدوال .7 المؤشرات

لغة ال++cهي اختصار للغة الc

**من احدي مميزات لغة ال++c** ليس هنالك مناطق محدده لالعالن عن المتغيرات والمعطيات في البرنامج

فقط يجب االعالن المتغيرات قبل استخدام برنامج ++cاللغات

head file الرئيسية

**المتغيرات :** لغة ال++cتدعم انواع مختلفة من المتغيرات ليس هنالك منطقة لالعالن عن المتغيرات

**الصيغة العامة لالعالن عن المتغيرات** 

Type name;

مثال

Int x;

**All Contracts** 

**AND** 

**AND** 

**AND** 

**AND** 

**AND** 

**AND** 

**AND** 

**AND** 

**AND** 

**AND** 

**AND** 

**AND** 

**AND** 

**AND** 

**ARK** 

**AND** 

**AND** 

A A

**AND** 

**AND** 

**AND** 

**AND** 

**AND** 

**AND** 

**AND** 

**AND** 

**AND RE** 

**AND** 

**AND** 

**AND** 

**AND** 

**AND** 

**ANTICATION** 

**AND READ** 

C. Contraction

**All Contracts** 

Float y;

**Page 1**

**AND ROW** 

**AND** 

**AND** 

**AND** 

**All Contracts** 

A

**AND** 

**All Contracts** 

**AND** 

**AND** 

**ANTICOLOGICAL** 

يمكن ان تعن عن المتغير وتعطية قيمة مثال

**BBBBB** 

**All Strategy** 

**All Contracts** 

A RADIO

**RAWAY** 

**RAWA** 

**ARK** 

**RANT** 

**AND** 

**AND** 

**AND** 

**AND** 

**ANDER** 

**ARKA** 

**AND** 

A DE S

**ANTI** 

**ARK** 

A DE DE

**RANT** 

**RANT** 

**AND** 

**AND** 

**AND** 

**ANTI** 

**AND** 

**All Contracts** 

**All Contracts** 

Int x=5;

**الثوابت :** وتعلن عن الثابت بعد راس البرنامج **صيغة االعالن عن الثابت:** 

Const name= vale

R

**All Contracts** 

**All Contracts** 

**AND** 

R

**Allen** 

**All Contracts** 

**All Street** 

**التعليقات :** تستخدم للتوضيح وهنالك طرقتين /\*  $\qquad \qquad$  \*/

وهي لا تظهر في التنفيذ وانما للتوضيح فقط

**عبارات االدخال :** تستخدم الدخال المتغيرات من المستخدم

R

**AND** 

A

**All Contracts** 

**All Contracts** 

**All Contracts** 

Cin >>var name;

ويمكن ادخال اكسر من متغير

Cin>>var name>>varname>>varname

**AND** 

**AND** 

**AND** 

**AND** 

**عبارات االخراج:** مثال :

Cout<<varname;

**All Contracts** 

**All Contracts** 

**All Contracts** 

**All Strains** 

**Page 2**

**AA** 

**سلسلة الهروب :** هي عباره عن مجموعة من الرموز تستخدم مع عبارتcout العطاء مسافة بين كل قيمة t / العطاء سطر جديد n/ مثال: اكتب برنامج يقوم بطباعة اسمك رباعياً

**AND** 

**AND** 

#include<iostreame.h>

#include<conio.h>

Main ()

{

}

Cout<<"Abdullah Mohamed youif galal";

**All Contracts** 

**All Contracts** 

Getch ()

مثال :

**PART** 

**AND ROAD** 

**ANTISTER** 

**AND** 

**RANT** 

RA RIVER

**AND** 

اكتب برنامج يقوم بايجاد مساحة المثلث وفق االتي

**AND** 

**All Contracts** 

**AND** 

**AND** 

**AND ROW** 

Area=sant(s-a)+(s-b)+(s-c)

حيث ان

 $s = \frac{a}{a}$  $\overline{\mathbf{c}}$ #Include<iostreame.h>

#Include<conio.h>

Int a,b,c;

Float s,area;

Main ()

{

**All Contracts** 

Cout<<"enter a, b, c";

**AND** 

**All Contracts** 

**Page 3**

**AA** 

**All Contracts** 

**AND** 

**AND** 

Cin>>a>>b>>c;  $S=(a+b+c)/2$  $Area = sqrt(s-a) + (s-b) + (s-c);$ Cout<<"the area=<<area; Getch ()

**All Contracts** 

**AND** 

R. Construction

R

**AND** 

**AND** 

R

A

**AND** 

**AND** 

**All Strategy** 

**All Contracts** 

**All Contracts** 

**All Contracts** 

}

**Contract Contract Contract Contract Contract Contract Contract Contract Contract Contract Contract Contract Contract Contract Contract Contract Contract Contract Contract Contract Contract Contract Contract Contract Contr** 

**All Contracts** 

**المؤثرات الحسابية: للعمليات الحسابيه :** عملية ثنائية لعملية الجمع  $Z=x+y$ عملية ثنائية لعملية الطرح Z=x-y عملية ثنائية لعملية الضرب  $Z=x*y$ %باقي القسمة

Z=x%y;

**ANTICO** 

**AND** 

**AND** 

**ANTICOLLECTION** 

**AND** 

March 1979

**AND** 

**RAWA** 

**RAWA** 

**AND** 

**AND** 

**RANT** 

**RANT** 

**RAKE** 

**AND** 

**AND** 

**AND** 

**AND** 

**AND** 

**ARKA** 

**AND** 

**ARK** 

**AND** 

**ARK** 

**ARKA** 

**AND RE** 

**AND** 

**ARK** 

**AND** 

**RAWA** 

**AND** 

**AND** 

**AND** 

**AND** 

**RANT** 

**AND** 

**AND** 

**RANT** 

**RAN** 

**All Contracts** 

**المؤثرات المنطقية :** =<اكبرمن او يساوي =>اقل من او يساوي <>ال يساوي ==يساوي

**Page 4**

**BBB** 

**AND** 

**AND** 

**AVER** 

**AND** 

**AND** 

**AN** 

**AND** 

**AND** 

**A** 

**AND** 

A

**AND** 

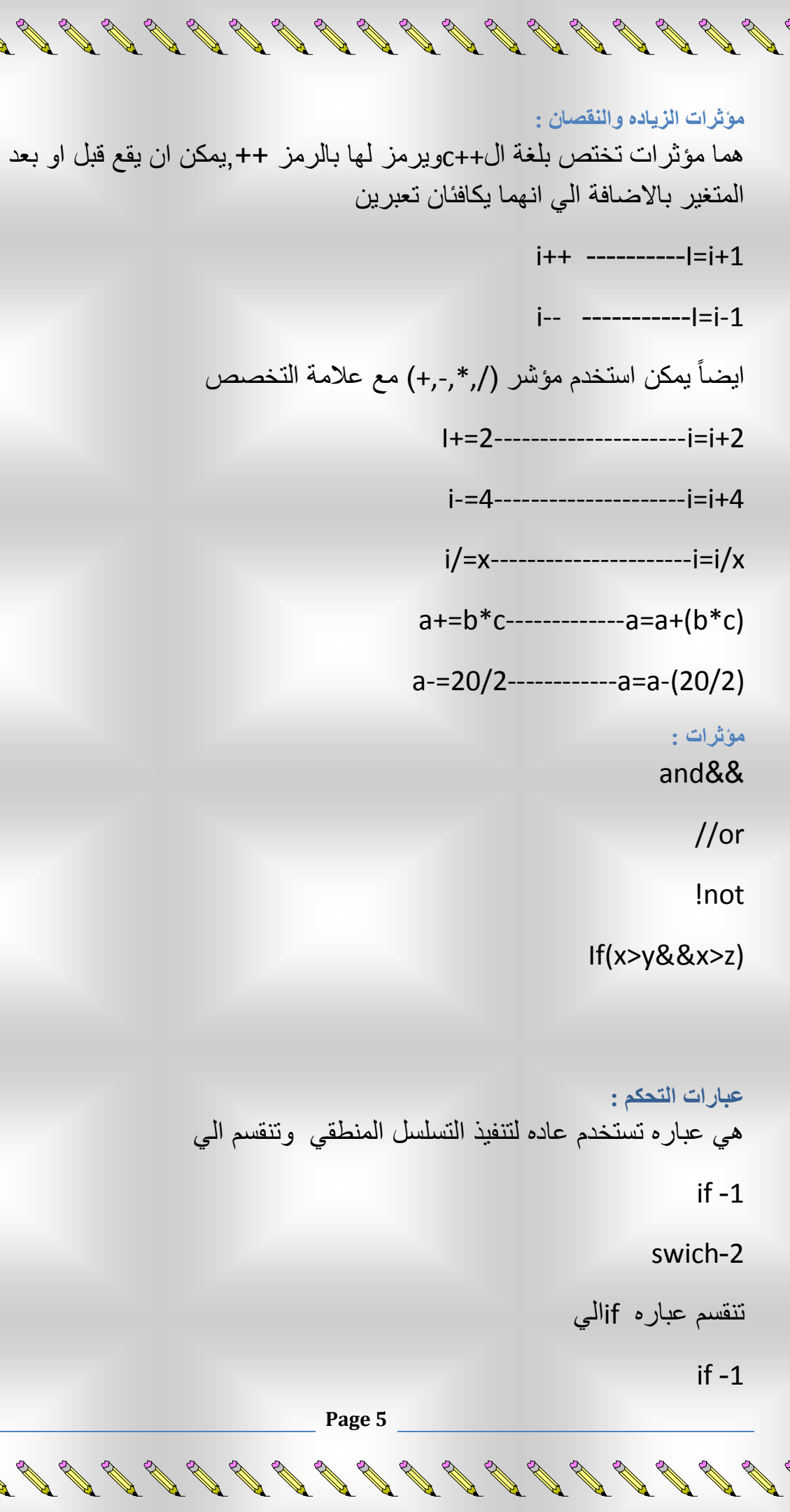

**CALL RD** 

**ARK** 

**RANT** 

**ARKER** 

**ARK** 

**ARK** 

**ARKA** 

**ARK** 

**ARK** 

**ARK** 

**ARAN** 

**ARK** 

**ARA** 

**ARL** 

**ARKER** 

**ARK** 

**AND** 

**ARKER** 

**ARK** 

**ARK** 

**ARTICAL RESPONSION** 

**AND** 

**ARTICAL RESPONSION** 

**RANT** 

**ARTICAL RESPONSION** 

**ARICAN** 

**ARTICAL RESPONSI** 

**AND ROW** 

**RANT** 

**ARTICAL RESPONSION** 

**ARL** 

**ARK** 

**ARK** 

A RA

**AND REPORTS** 

**AND** 

**AND** 

**AND** 

**AND** 

 $\mathscr{A}$ 

 $\mathscr{A}$ 

 $\mathcal{Q}$ 

**All Review Review Review Review Review Review Review Review Review Review Review Review Review Review Review R** 

**AND ROW** 

**AND** 

**ARKER** 

**ARKA** 

**ARKA** 

**ARKA** 

**AND** 

**AND** 

**AND** 

**AND** 

**ARK** 

**ARK** 

**ARKA** 

**ARK** 

**ARK** 

**ARL** 

**ARICAN** 

**ARKA** 

NA RIVER

**ARICAL REPORT** 

**ARKA** 

**ARKA** 

**ARICAN** 

**ARK** 

**AND** 

**AND ROW** 

**AND** 

**AND** 

**AND ROAD** 

**AND** 

**ARKA** 

**AND** 

**AND** 

**AND** 

 $\mathcal{P}$ 

 $\mathcal{P}$ 

اكتب برنامج يقوم باختيار العدد موجب ويعطي رسالة تنفيذ لك

**All Contracts** 

**All Contracts** 

مثال:

A RICA

**RANK** 

**RANK** 

**RANT** 

**RAKE** 

**AND** 

**RANT** 

**RANT** 

**AND** 

**RAW** 

**RAWA** 

**AND** 

**AND** 

**AND ROW** 

**AND** 

**RANT** 

**AND** 

**ARK** 

**ARK** 

**AND** 

**AND ROW** 

**ARK** 

**AND** 

**ARK** 

**AND ROW** 

**ARK** 

**ARK** 

**AND** 

**RAWA** 

**AND** 

**AND ROAD** 

**AND** 

**AND** 

**AND** 

**AND ROW** 

**ANY** 

**AND** 

#include<iostreame.h>

**AND ROW** 

**All Contracts** 

**Contract Contract Contract Contract Contract Contract Contract Contract Contract Contract Contract Contract Contract Contract Contract Contract Contract Contract Contract Contract Contract Contract Contract Contract Contr** 

**Contract Contract Contract Contract Contract Contract Contract Contract Contract Contract Contract Contract Contract Contract Contract Contract Contract Contract Contract Contract Contract Contract Contract Contract Contr** 

**All Contracts** 

**RANTAGE SERVICE** 

#include<conio.h>

Int x;

**Contract Contract Contract Contract Contract Contract Contract Contract Contract Contract Contract Contract Contract Contract Contract Contract Contract Contract Contract Contract Contract Contract Contract Contract Contr** 

Main()

{

Cout<<"enter number";

Cin>>x;

 $If(x>=0)$ 

Cout<<x our number is positive";

Getch()

}

if----else -2 مثال : اكتب برنامج يقوم بادخال االرقام واختيار العدد زوجي ام فردي

AN 1

**A** 

R

R

**AND** 

**A** 

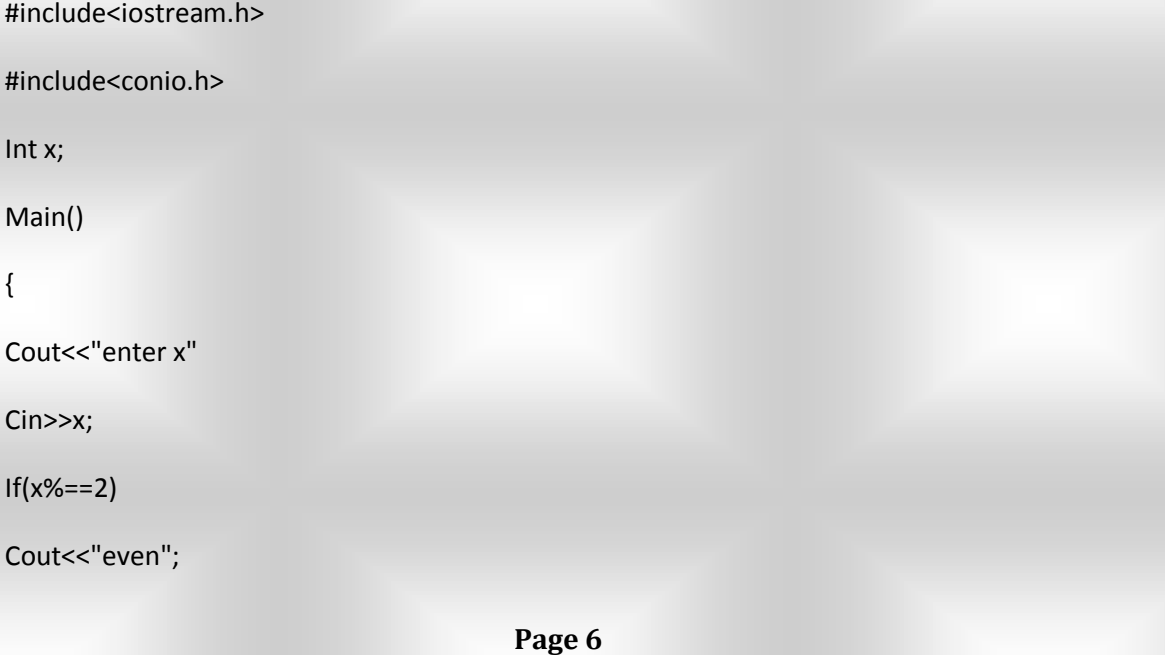

**AND** 

**A** 

**All Contracts** 

**AND** 

**AND** 

R

A

**AND** 

**All Contracts** 

**AND** 

JON 1

**ANTI** 

**AND** 

**AND** 

**AND RE** 

**AND** 

**AND** 

**AND** 

**ARK** 

**AND** 

**AND** 

**ARKA** 

**AND** 

**ARKA** 

**AND** 

**AND** 

**AND** 

**ARK** 

**ARK** 

**AND** 

**AND** 

**AND** 

**AND** 

**ARK** 

**AND** 

**ARK** 

**ARKA** 

**AND** 

**AND** 

**ARKA** 

**ARK** 

**AND** 

**AND** 

**AND** 

**RANT** 

**ANTI** 

**AND** 

**All Contracts** 

R

**Contract Contract Contract Contract Contract Contract Contract Contract Contract Contract Contract Contract Contract Contract Contract Contract Contract Contract Contract Contract Contract Contract Contract Contract Contr** 

Cout<<"odd";

**All Contracts** 

**All Contracts** 

R

A

Getch()

}

-3 if المتداخله

مثال:

D

اكتب برنامج لتنفيذ االتي :

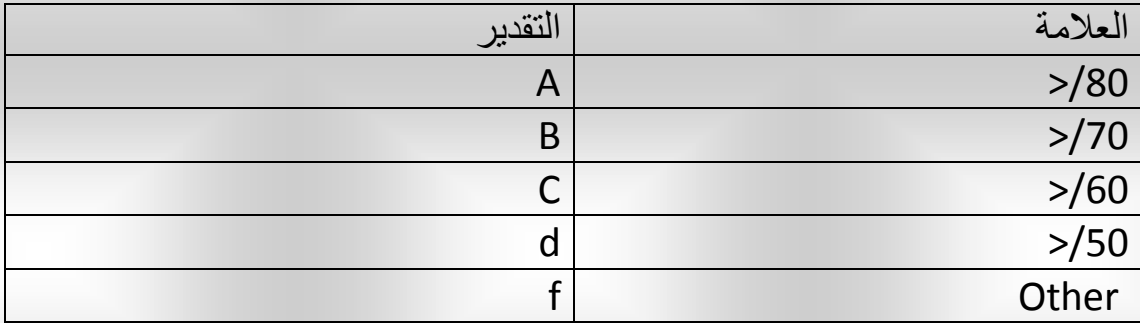

**All Contracts** 

A

**All Contracts** 

**All Contracts** 

**All Contracts** 

**AND ROW** 

R

#include<iostreame.h>

#include<conio.h>

Int a;

Char grade;

Main()

{

Cout<<"enter the student";

Cin>>a;

If(a>=80)

Grade='a'

Else if(a>=70)

Grade='b'

Else if(a>=60)

**AND** 

Grade='c'

**AND** 

**Page 7**

**ANTI** 

**ANTICO** 

**AND** 

**AND** 

**AND** 

**AND** 

**A** 

**ANTICOLOGICAL COMPANY** 

**AND** 

**AND** 

**AND** 

**AND** 

**AND** 

A

R. R.

**AND ROWSER** 

R.

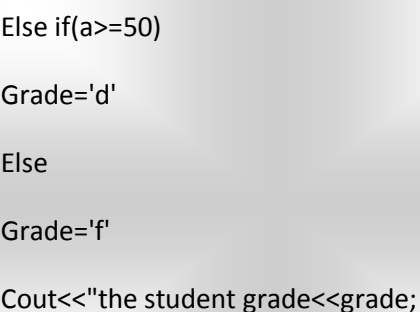

**All Contracts** 

**Contract Contract Contract Contract Contract Contract Contract Contract Contract Contract Contract Contract Contract Contract Contract Contract Contract Contract Contract Contract Contract Contract Contract Contract Contr** 

**All Contracts** 

**Contract Contract Contract Contract Contract Contract Contract Contract Contract Contract Contract Contract Contract Contract Contract Contract Contract Contract Contract Contract Contract Contract Contract Contract Contr** 

R

**Contract Contract Contract Contract Contract Contract Contract Contract Contract Contract Contract Contract Contract Contract Contract Contract Contract Contract Contract Contract Contract Contract Contract Contract Contr** 

**Contract Contract Contract Contract Contract Contract Contract Contract Contract Contract Contract Contract Contract Contract Contract Contract Contract Contract Contract Contract Contract Contract Contract Contract Contr** 

**Contract Contract Contract Contract Contract Contract Contract Contract Contract Contract Contract Contract Contract Contract Contract Contract Contract Contract Contract Contract Contract Contract Contract Contract Contr** 

Getch()

}

R

### switch-2

AND ROOM

**AND** 

**AND** 

**AND** 

**AND** 

**AND** 

**AND** 

**RANT** 

**RANT** 

**RANT** 

**RANK** 

**RAKE** 

**AND** 

**AND ROW** 

**AND ROW** 

**ARICAN** 

**AND** 

**ARKA** 

**AND ROW** 

No de de

**ARKA** 

**ARK** 

**ARA** 

**ARA** 

**ARK** 

**AND** 

**AND** 

**AND** 

**AND** 

**AND** 

**AND** 

**AND** 

**AND** 

**AND** 

**AND** 

**AND STRAIGHTER** 

**All Contract Contract Contract Contract Contract Contract Contract Contract Contract Contract Contract Contract Contract Contract Contract Contract Contract Contract Contract Contract Contract Contract Contract Contract C** 

**All Contracts** 

تستخدم في حاله الخيارات المتعدده

**الصيغة العامة :**

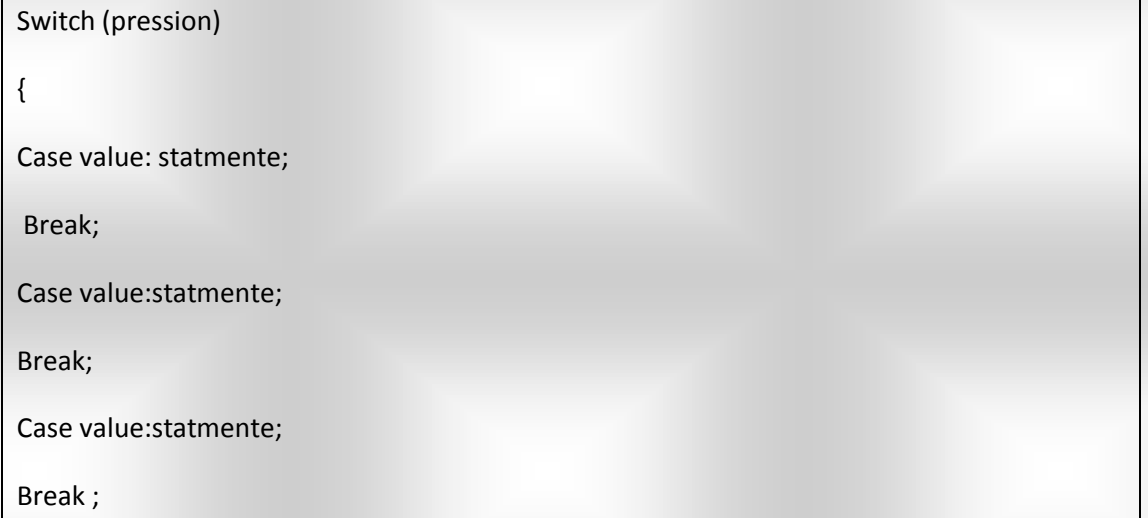

مثال :

اكتب برنامج اآلله الحاسبة يقوم بالعمليات الحسابية

R

**AND** 

**All Contracts** 

**AND** 

**AND** 

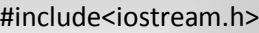

#include<conio.h>

Int n1,n2;

Char op;

Main()

**AND** 

{

**All Contracts** 

Cout<<"enter the operation";

**All Contracts** 

**All Contracts** 

**AND** 

**AND** 

**ANTICO** 

**AND** 

**Page 8**

**A** 

A

**AND** 

Cin>>op; Switch(op) { Case '+'=result=n1+n2; Break;

R

Case'-'=result=n1-n2;

**All Contracts** 

**All Contracts** 

**All Street** 

**AND** 

**AND ROW** 

**AND** 

R

**All Contracts** 

**All Contracts** 

**All Contracts** 

**All Strategy** 

**All Contracts** 

**All Contracts** 

**Contract Contract Contract Contract Contract Contract Contract Contract Contract Contract Contract Contract Contract Contract Contract Contract Contract Contract Contract Contract Contract Contract Contract Contract Contr** 

**Contract Contract Contract Contract Contract Contract Contract Contract Contract Contract Contract Contract Contract Contract Contract Contract Contract Contract Contract Contract Contract Contract Contract Contract Contr** 

**Contract Contract Contract Contract Contract Contract Contract Contract Contract Contract Contract Contract Contract Contract Contract Contract Contract Contract Contract Contract Contract Contract Contract Contract Contr** 

Break;

Case '\*'=result=n1\*n2;

Break;

 $If(n2)=0$ 

Case'/'=result=n1/n2;

Cout<<"your enter is sum (new)";

Break;

Cout<<"result=<<result;

Getch()

}

**الحلقات التكرارية:** في لغة ال++cيوجد ثالث حلقات تكرارية

> For .1 While .2

Do------while .3

## **حلقه for:**

**مثال :**

A RICA

**AND** 

**RAWA** 

**RANT** 

**PARK** 

**RANT** 

**RAWA** 

**RANT** 

**AND** 

**AND** 

**RANT** 

**RAWA** 

**AND** 

**AND** 

**ARKA** 

**ARK** 

**AND** 

**AND** 

**AND ROW** 

**ARK** 

**AND** 

**RAWA** 

**AND** 

**RANG** 

**AND** 

**RANT** 

**RAWA** 

**AND** 

**RAWA** 

**ARK** 

**AND** 

**RAKE** 

**RAWAR** 

**AND** 

**AND ROWSER** 

No.

**AND** 

**All Contracts** 

For (i=1;i<=20;i++)

 $I+=1$ :

EN 18

**AND REPAIR** 

Cout<<"/n"<<"I";

**AND** 

R.

**AND** 

**Page 9**

**AND** 

**AND** 

**AND** 

**AND** 

**AND** 

**AND** 

**A** 

**AND** 

**AND** 

R.

**AND** 

**ANTICO All Contracts AND AND RANT AND AND AND AND AND AND AND AND ARKA AND AND AND AND RE AND AND AND AND AND AND AND AND ARKA AND AND AND RE RANT AND AND RAKE RAWA** C. Contraction **ANTICATE** 

اذا كان هنالك اكثر من جملة ارت تنفيذها ال بد من وضعها في قوس الجملة مثال: اكتب برامج مستخدم حلقة forاليجاد عوامل العدد n

A

**AND** 

**All Contracts** 

#include<iostream.h>

**All Strait** 

**AND REPAIR** 

**All Strategy** 

#include<conio.h>

Main()

Int I,n;

{

Cout<<"enter the values"

Cin>>n;

Cout<<"factors of<<n<<"=";

 $For(i=1;i == n/2;i++)$ 

If(n%==0)

Cout<<"n"<<"I";

}

مثال:

**RANT** 

**RAKE** 

**RAKE** 

BALLARD

**RAWA** 

**RANT** 

**RAKE** 

**RANT** 

**ARKA** 

**RAWA** 

**AND** 

**AND** 

**AND** 

**AND ROW** 

**AND** 

**AND** 

A RIVER

DE SE DE SE DE S

**ARKER** 

**AND** 

**AND** 

**AND** 

**AND** 

**ARKA** 

**AND RE** 

A RIVER

**AND** 

**AND** 

**AND** 

**AND** 

**All Contracts** 

اكتب برنامج يقوم بايجاد عوامل العدد !n

#include<iostream.h> #include<conio.h> Int I,fact,n;

Main()

{

**All Contracts** 

Cout<<"enter n"

Cin>>n;

 $For (i=1; i<=n; i++)$ 

**AND** 

**AND** 

Cout<<"the facter of<<"n"<<=<<fact;

**All Contracts** 

**AND** 

**Page 10**<br>③

**All Contracts** 

**AND** 

**All Contracts** 

**AND** 

**All Contracts** 

**All Contracts** 

**Contract Contract Contract Contract Contract Contract Contract Contract Contract Contract Contract Contract Contract Contract Contract Contract Contract Contract Contract Contract Contract Contract Contract Contract Contr** 

**AND** 

**All Contracts** 

}

**ANTI** 

**AND** 

**AND** 

**AND** 

**AND** 

**AND** 

**AND** 

**AND** 

**RANT** 

**AND** 

**AND** 

**AND** 

**AND** 

**AND** 

**AND** 

**ARKA** 

**AND** 

**ARKA** 

**ARKA** 

**ARK** 

**AND** 

**AND** 

**AND** 

**AND** 

**AND** 

**AND** 

**AND** 

**AND** 

**ARKA** 

**ARK** 

**ARKA** 

**AND** 

**AND** 

**PARK** 

**ANTI** 

**AND** 

**AND** 

RIVERS OF

**AND REPAIR** 

**All Contracts** 

R

R

**Contract Contract Contract Contract Contract Contract Contract Contract Contract Contract Contract Contract Contract Contract Contract Contract Contract Contract Contract Contract Contract Contract Contract Contract Contr** 

## while-2

A RICA

**AND** 

**AND** 

**RANT** 

**RANT** 

**RANT** 

**RANT** 

**RAKE** 

**RANT** 

**AND** 

**RANK** 

**AND** 

**ARK** 

**AND** 

No de de

**ARK** 

**AND** 

**ARKA** 

A RIVER

No de de

A DI RO

**AND** 

**ARK** 

**AND** 

**AND** 

**AND ROW** 

**AND** 

**AND** 

**AND** 

**AND** 

**AND** 

**AND** 

No.

**AND** 

**All Contracts** 

تستخدم حلقه whileعندما تكون بالحلقة شروط بداية

**Contract Contract Contract Contract Contract Contract Contract Contract Contract Contract Contract Contract Contract Contract Contract Contract Contract Contract Contract Contract Contract Contract Contract Contract Contr** 

#### **الصيغة العامة:**

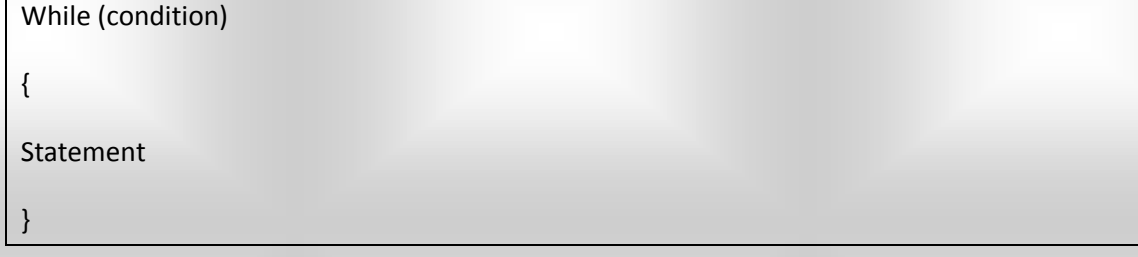

مثال :

اكتب برنامج يقوم بايجاد مضروب العدد !n

R

**ANTINER** 

**All Contracts** 

**AND** 

#include<iostream.h>

#include<conio.h>

Int n;

Main()

Cout<<"enter n"

Cin>>n;

Int i=1 int fact=1;

For  $(i=1;i == n;i++)$ 

Fact\*=I;

 $|++$ 

Cout<<"enter facter of<<"n"<<=<<fact;

**AND** 

**AND** 

**AND** 

**AND** 

Getch()

}

**Page 11** 

**All Contracts** 

R

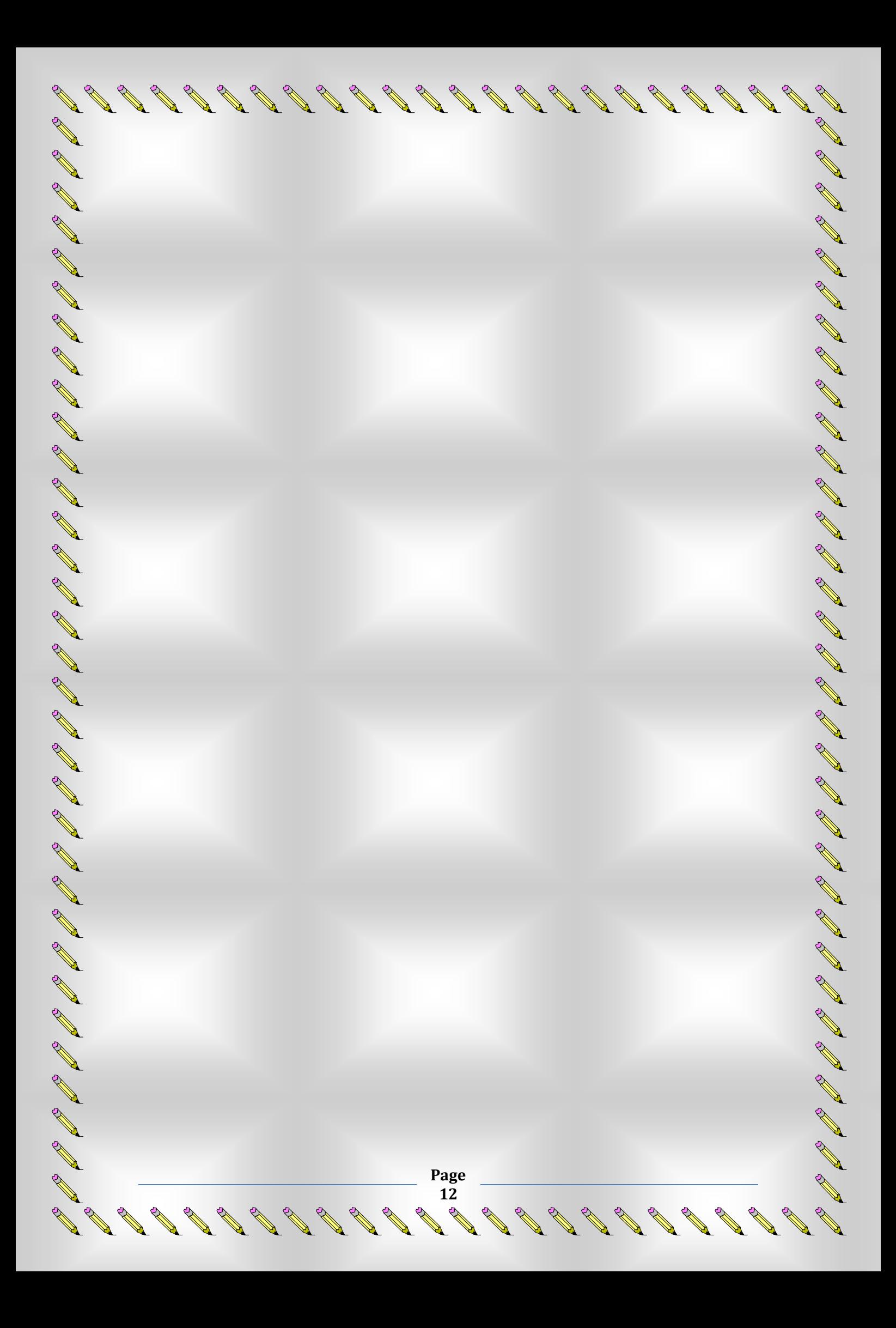